## About Cochrane RevMan web

https://revman.cochrane.org/#/myReviews

- Log in Cochrane account then you can use RevMan Web.
- Create Cochrane account process

| Deutsch Português (Brasil) <u>English</u> Español                                                                                                    |
|----------------------------------------------------------------------------------------------------|
| Log in to access: <b>RevMan Web</b>                                                                                                    |
| () Cochrane                                                                                                    |
| Log in with your Cochrane Account                                                                                                    |
| Username Your free Cochrane Account is your key to all Cochrane systems and services, such as Cochrane Crowd, Engage, RevMan, Cochrane Interactive Learning, and Archie.   Password Username: Your username is the primary email address associated with your Cochrane Account.   Password Username: If you are unsure of your password, please request a password reset below.   Log In For further assistance please contact support@cochrane.org   Don't have an account? SIGN UP NOW |
| Forgot your password?<br>Reset password                                                                                                    |

| Coch                         | rane                                                                                                    |
|------------------------------|----------------------------------------------------------------------------------------------------|
| Cochrane Account.            | One log in for all of Cochrane.                                                                                                    |
| 2 Given name                 | Sign up now                                                                                                    |
| Family name                  | After completing this form you will<br>receive an email with a link that lets you<br>activate your account.                           |
| Email address                | We will never share your data with third<br>parties without your consent. For more<br>information, see our data protection<br>policy. |
| Country of residence         | If you have problems signing up using<br>this form, please send an email to<br>support@cochrane.org with the                          |
| Select from list             | information requested on this form.                                                                                                   |
| Password                     | Already have an Account?                                                                                                    |
| Confirm password             | Log In   Forgot your password?   Help                                                                                                 |
| Communication                |                                                                                                    |
| I am happy to receive emails | from                                                                                                    |

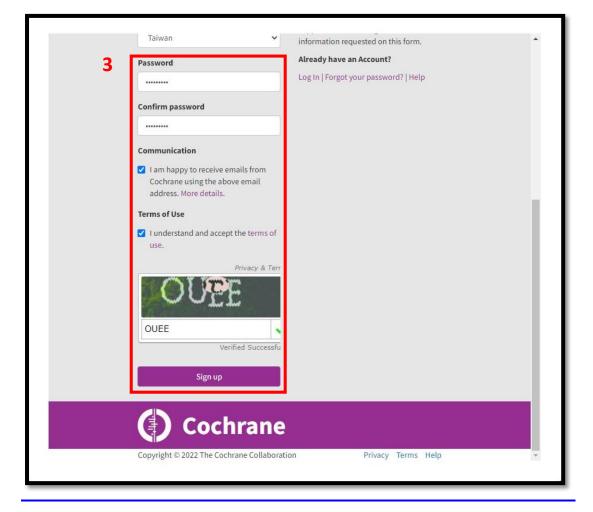

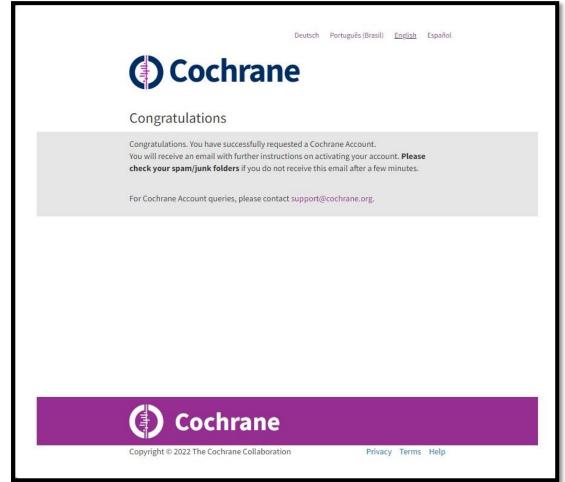

## Check your email, Please note link to email address verification within 1 day.

|   | Cochrane Account: verify your email address 🤫 📧                                                                                                    | ₿ | ß |  |  |
|---|----------------------------------------------------------------------------------------------------|---|---|--|--|
| * | Cochrane Account «cochranescount@cochrane org»   下午329(0.分編前)   ☆     要該表 +                                                                                                    | ¢ | I |  |  |
|   | Deerlyn Chang. 4                                                                                                    |   |   |  |  |
|   | Please click the link below to active your Cochrane Account now, or copy the link into your browser. Please note that the link will expire within 1 day.                                                                                                    |   |   |  |  |
|   | Link to e-mail address verification                                                                                                    |   |   |  |  |
|   | Once you have activated your account, you can review and edit your profile information.                                                                                                    |   |   |  |  |
|   | If you choose not to activate your account, your data may continue to be stored within our contact database. We never share personal data with third parties, and you can be assured that your personal data is being treated respectfully and securely. If you wish to remove your cont<br>information from our records, please email <u>support@contrane.org</u> . |   |   |  |  |
|   | If you want further information, or in case you have problems setting up your account, see https://help.cochrane.org/kb/article/92-cochrane-account-help/<br>Kind regards,                                                                                                    |   |   |  |  |
|   |                                                                                                    |   |   |  |  |
|   | The Cochrane learn                                                                                                    |   |   |  |  |
|   | Cochrane                                                                                                    |   |   |  |  |
|   | suwic codrians org                                                                                                    |   |   |  |  |
|   | Trusted evidence. Informed decisions. Better health.                                                                                                    |   |   |  |  |
|   | The Cochrane Collaboration. Registered in England as a company limited by guarantee No. 03044323 Charity Number 1045921. VAT registration number GB 718 2127 49. Registered office: St Albans House, 57-59 Haymarket, London SW1Y 40X United Kingdom                                                                                                    |   |   |  |  |
|   |                                                                                                    |   |   |  |  |

## Back to RevMan Web

https://revman.cochrane.org/#/myReviews

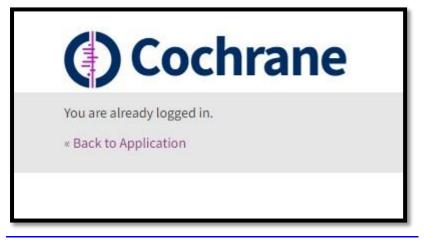

You can create practice review in RenMan Web.

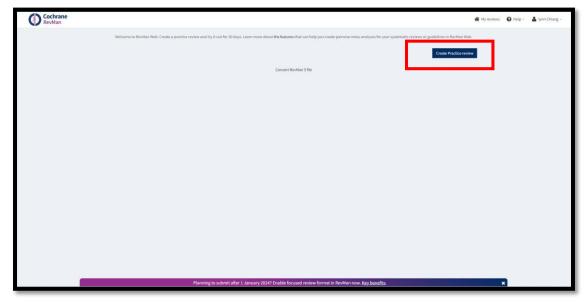